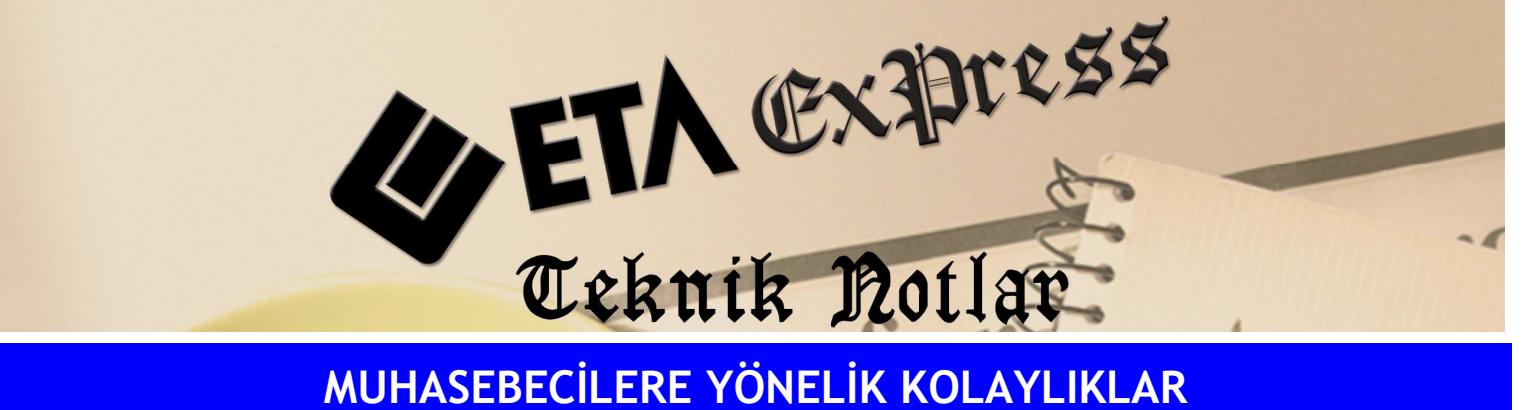

Đ**lgili Versiyon/lar :** ETA:SQL, ETA:V.8-SQL Đ**lgili Modül/ler :** Muhasebe

## RAPORLARIN EXCEL'E TEK TUŞLA AKTARILMASI VE EXCEL'İN OTOMATİK AÇILMASI

Yevmiye Defteri, Bilanço, Gelir Tablosu, Mizan vb. raporların Excel'e tek tuşla aktarılması ve Excel'in otomatik açılması mümkündür.

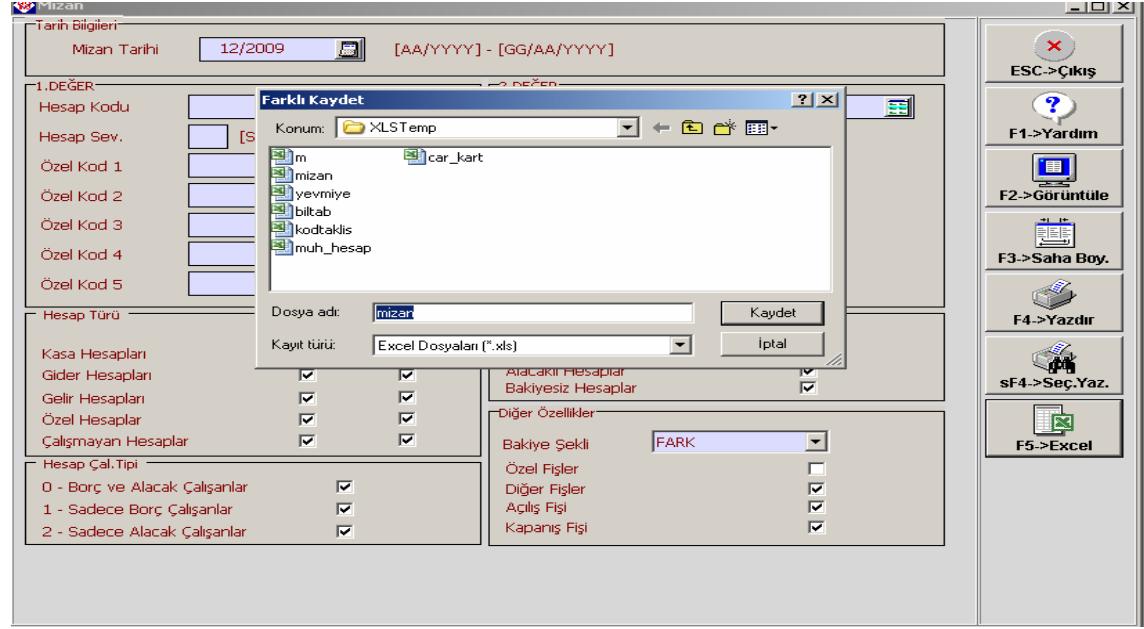

Yukarıdaki ekranda Dosya adı belirtilerek (Örneğin "mizan" yazılarak) Kaydet tuşuna basılır.

Aşağıdaki ekranda olduğu gibi Mizan ile ilgili Excel tablosu otomatik olarak açılır.

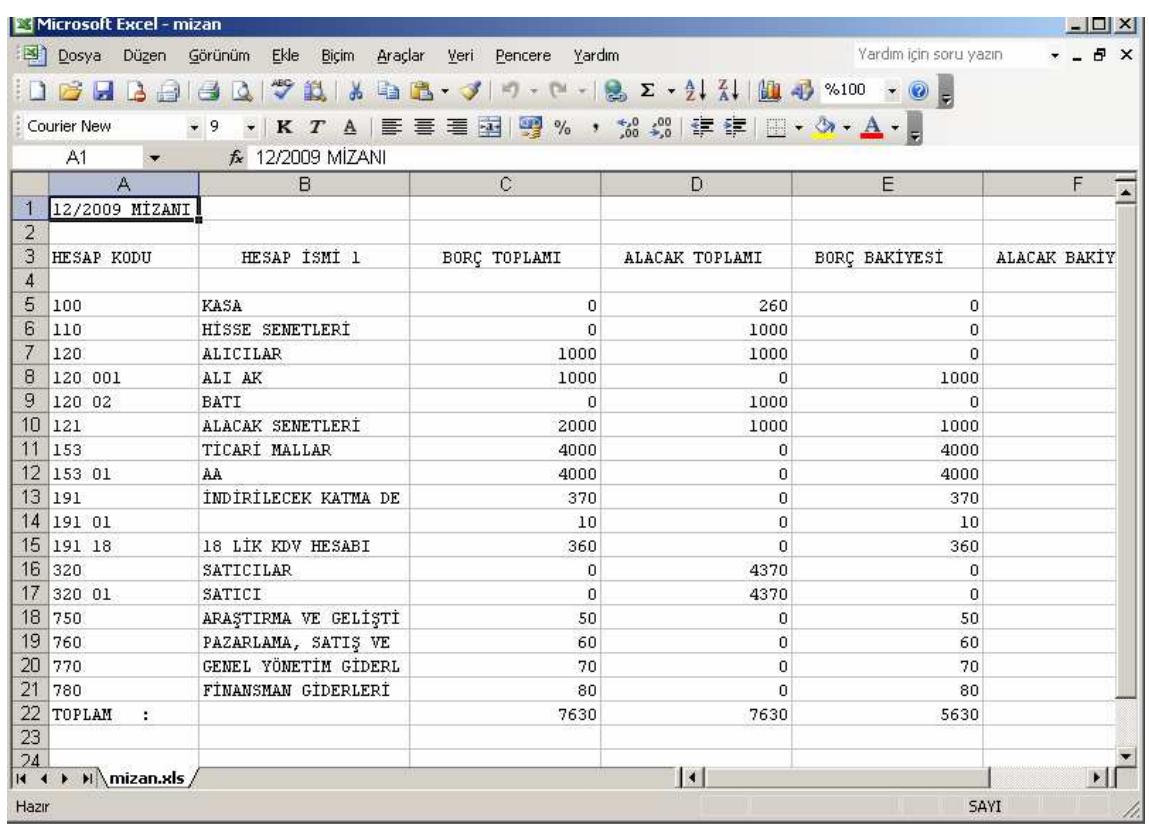

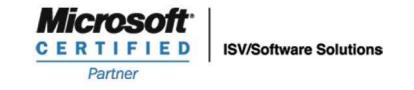

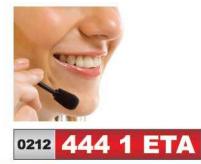

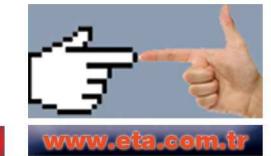